# **Digest**

# **Module 34** Tableau de bord de l'Acheteur

Auteur : Didier Reuter - ISBN 9791023700787

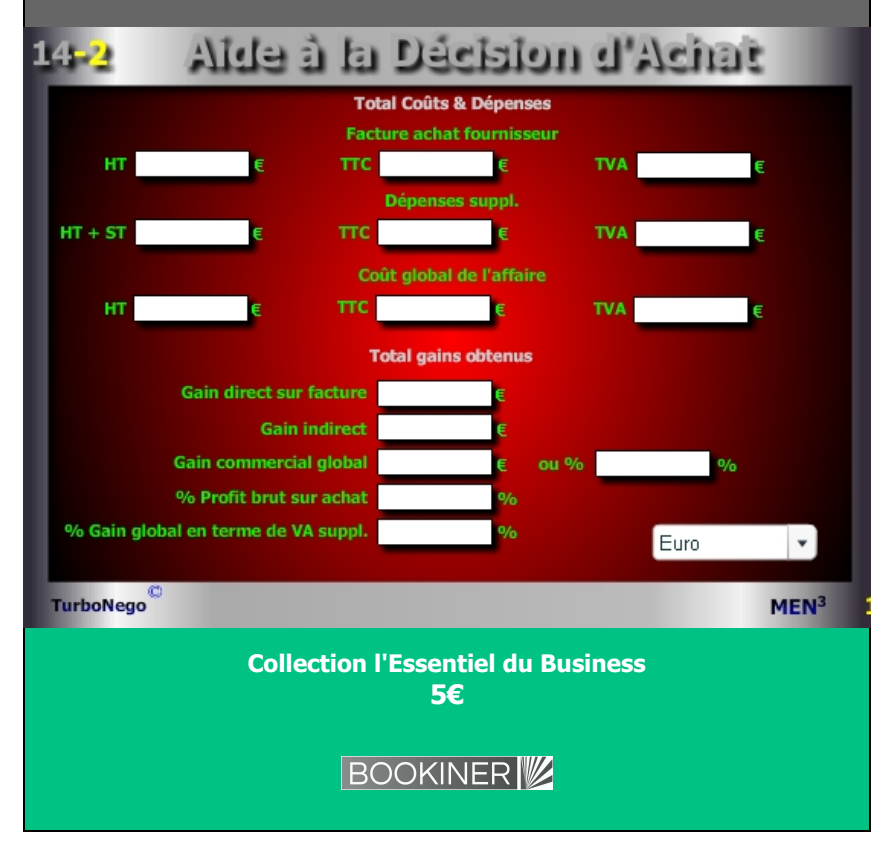

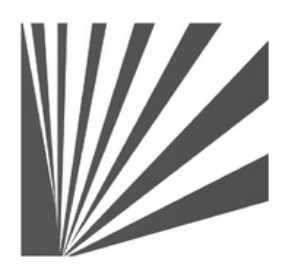

Auteur : Didier Reuter **www.bookiner.com** Usage libre de droit (non marchand) avec mention "Bookiner.com"

# **ECONOMIE D'AFFAIRES**

**Module 34**

# **Tableau de bord complet de l'acheteur**

**Usage acheteur**

#### **Conditions d'usage libre de droits**

Tout contenu gratuit ou payant peut être utilisé avec l'obligation d'indiquer la mention "Bookiner.com". L'acquéreur sur le site bénéficie d'un usage libre de droits à titre PERSONNEL (individuel, familial et privatif) dans un cadre exclusivement non marchand, non concurrentiel et non grand public. Il est autorisé à installer ce fichier sur tout équipement informatique et télécoms dont il est propriétaire, ainsi que pratiquer éventuellement une duplication, un téléchargement ou un envoi sous forme de fichier, à un maximum de 5 postes/utilisateurs internes. Ce droit ne s'applique pas à l'utilisateur qui reçoit gratuitement un contenu payant, lequel ne peut aucunement le diffuser autour de lui sans risquer de tomber sous le coup de la loi portant sur le copyright et/ou s'exposer aux conditions restrictives du droit d'auteur et de la protection intellectuelle.

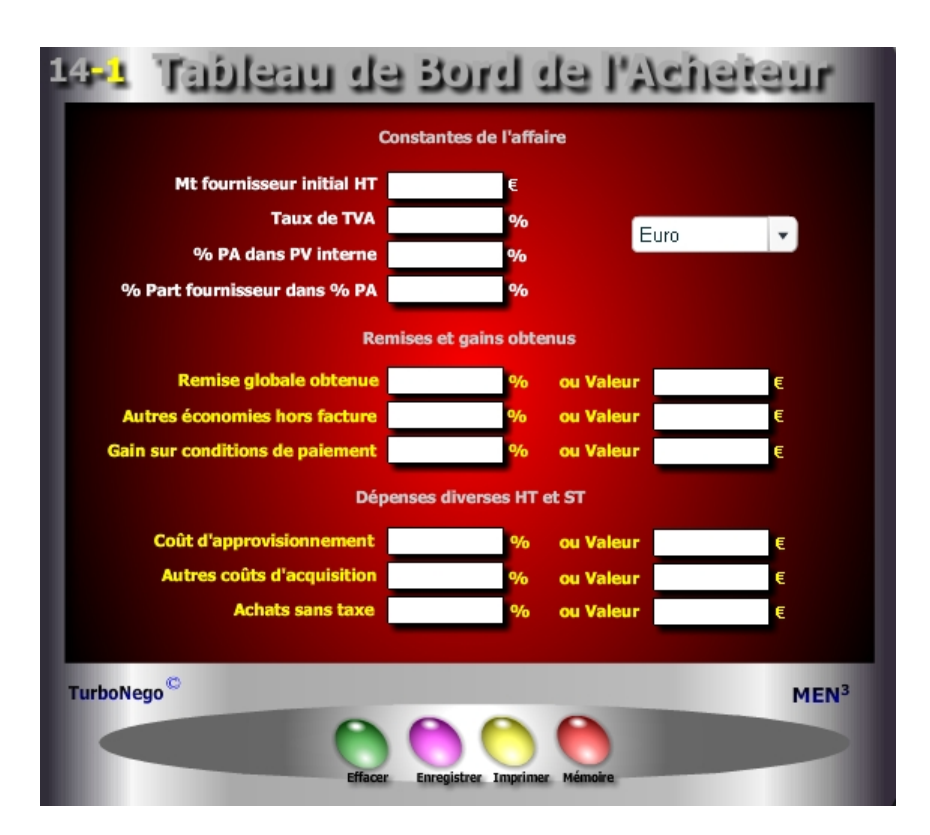

# **Ecran N°1 : Tableau de bord de l'Acheteur**

Permet la saisie des principaux paramètres de l'acte d'achat en 3 parties distinctes avec 16 cases dont 12 en saisie variable (jaune) et 4 fixes (blanc) :

- **. Constantes de l'affaire (données fixes)**
- **. Remises et gains obtenus en % ou valeur**
- **. Dépenses diverses en HT et sans taxe en % ou valeur**

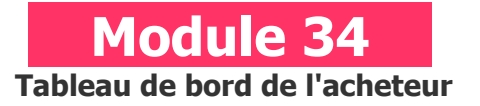

# **A quoi ça sert ?**

Dans le premier tableau (Tableau de Bord de l'Acheteur) on indique les constantes de l'affaire (libellés en blanc) puis les variables de négociation obtenues (libellés en jaune). Simultanément se calculent dans le second tableau (libellés en vert dans Aide à la Décision d'Achat) tous les principaux postes de dépenses inhérents aux achats, ainsi que le total des gains obtenus dans la négociation. Un vrai double tableau de bord pour l'acheteur qui s'actualise instantanément dès qu'un seul paramètre change.

# **Une aide à la décision pour 8 calculs précis**

- 1. Montant total de la facture fournisseur en HT, TTC et TVA
- 2. Total des dépenses et coûts supplémentaires en HT, TTC et TVA
- 3. Coût global de l'affaire en HT, TTC, TVA
- 4. Gains directs obtenus sur facture en valeur
- 5. Gains indirects en valeur
- 6. Gain commercial total en valeur et %
- 7. % de profit brut sur achat
- 8. % de gain global traduit en terme de VA supplémentaire pour l'entreprise

# **Utilisation du module**

Ce module complet en 2 parties permet à l'acheteur de clarifier l'ensemble des règles du jeu commercial avec chacun de ses fournisseurs en intégrant à la fois la surface apparente de l'acte d'achat (niveau 1 - Tableau de bord) mais aussi ses conséquences en terme de «productivité» commerciale et d'appui à la rentabilité globale de l'entreprise (niveau 2 - Aide à la décision ). Il offre, à tout moment, les principaux éléments remarquables de l'offre du fournisseur ainsi que la contribution exacte de ce dernier dans le % du PA.

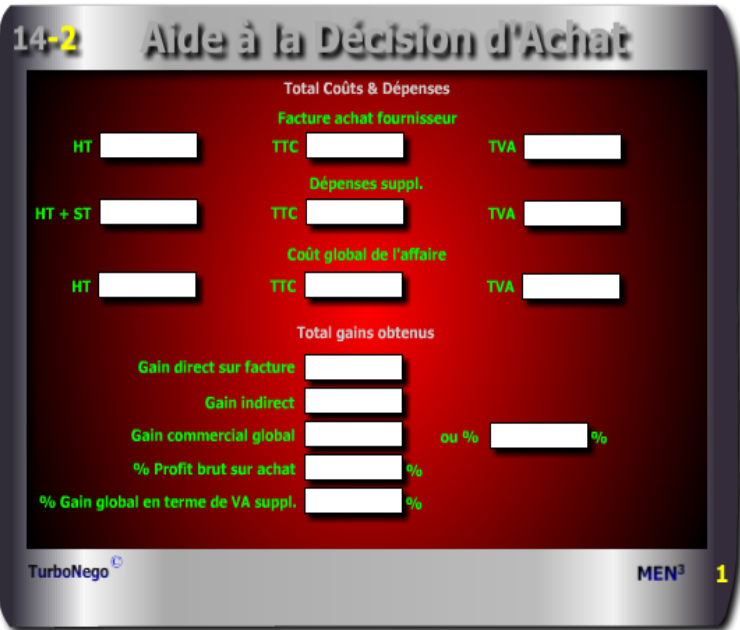

# **Ecran N°2 : Aide à la Décision d'Achat**

Indique les résultats automatiques dans 15 cases (vert) en 2 parties :

# **. Total des coûts et dépenses . Total des gains obtenus**

**. % Gain global en terme de VA suppl.**\* (Indicateur de décision de niveau 2 avec transformation du % de profit brut sur achat sous forme de % de valeur ajoutée (VA) dans le cadre du PV final «maison». Il correspond également à une sorte d'effort commercial\* admissible pour une future négociation sur le PV «maison» dont la traduction, en taux de remise vente ou revente, correspond exactement au % de profit brut sur achat.

\* Notion et rapports arithmétiques mis en oeuvre par D.Reuter en 1987

# **18 notions incluses dans ce module**

**. Mt fournisseur initial HT** (Mt de la proposition commerciale du fournisseur)

**. Taux de TVA (**Taux applicable à l'ensemble des prestations facturées)

**. % PA dans PV interne** (Indicateur utile au niveau 2 de la décision informant sur ce que représente la part globale des achats dans le PV final des produits de l'entreprise acheteuse. Peut aussi ne pas être renseigné)

**. % Part fournisseur dans % PA** (Indicateur utile au niveau 2 de la décision. Peut ne pas être renseigné).

**. Remise globale obtenue % ou valeur HT** (Total des remises obtenues figurant sur la facture et/ou réduisant le PV initial)

**. Autres économies hors facture % ou valeur HT** (Total des bonus et des gratuités obtenues hors facture)

**. Gain sur conditions de paiement %ou valeur HT** (Gain financier ou économique obtenu via le différé de paiement ou l'escompte)

**. Coûts d'approvisionnement % ou valeur HT** 

**. Autres coûts d'acquisition % ou valeur HT** 

**. Achats sans taxe% ou valeur nette** (Frais et taxes diverses sans TVA)

**. Facture achat fournisseur HT, TTC, TVA** (Chiffrage final en valeur des 3 montants en HT, TTC et TVA)

**. Dépenses supplémentaires HT + ST** (Chiffrage final en valeur des coûts connexes HT, sans taxe (ST) avec leur TVA spécifique)

**. Coût global de l'affaire HT, TTC, TVA** (Addition de la facture achat et des dépenses suppl. en HT, TTC, TVA)

**. Gain direct sur facture** (Remise globale en valeur obtenue sur facture)

**. Gain indirect** (Somme en valeur des autres économies hors facture + gain sur conditions de paiement)

**. Gain commercial global en % et valeur** (Reprend l'ensemble des gains directs et indirects en valeur et % par rapport au MT fournisseur initial HT)

**. % Profit brut sur achat\*** (Indicateur de décision de niveau 2 indiquant ce que représente le gain global d'achats en valeur en regard du PV final maison. Autrement dit, le gain obtenu auprès du fournisseur se traduit par un % de profit supplémentaire devant théoriquement augmenter positivement la valeur ajoutée du produit vendu par l'entreprise acheteuse via son TM initial. Il peut également correspondre à un supplément de marge de négociation sous forme de taux de remise pouvant être consenti par le service Vente sans altérer ainsi l'intégrité du TM initial en cas de vente ou de revente remisée.

#### **Schéma pédagogique**

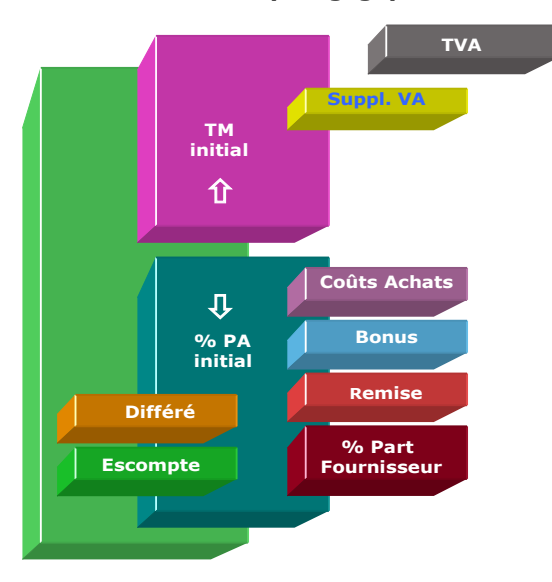

#### **Les Achats «amis» de la Vente en interne**

L'esprit de ce module est de considérer que le service Achats en amont de l'entreprise a une importance cruciale dans la vente «aval» en interagissant fortement sur le niveau de marge brute des produits vendus. En cela, la fonction achats ne doit pas être considérée seulement comme un service isolé mais comme le premier allié objectif de la direction commerciale, en tenant compte du distinguo suivant :

**. Niveau 1 de décision :** s'applique directement au montant d'achats et correspond aux critères habituels de sélection du fournisseur (prix, délai, engagements, qualité, services, contreparties…).

**. Niveau 2 de décision :** s'applique théoriquement au PV final «maison» et correspond aux indicateurs de profit arrière et/ou pouvant être utiles au service Vente de l'entreprise en lui apportant de l'oxygène dans ses propres négociations. Dans cette optique, l'acheteur négocie également en amont des gains dans le but de faciliter, en aval, la négociation de son propre service commercial pour un meilleur profit final d'entreprise.

## **Objectifs de calcul**

Pour clarifier les règles du jeu commercial côté acheteur, ce module est destiné à sensibiliser les différents acteurs internes et externes sur le fait que la fonction achat doit d'abord servir à sélectionner les meilleurs fournisseurs dans un but de réduction des coûts et de productivité évidente mais aussi à contribuer, in fine, à la rentabilité, voire à la compétitivité de l'entreprise sur son propre marché concurrentiel. Sous un angle plus pragmatique, le tableau de bord peut être utilisé de manière partielle (niveau 1 de décision) en fonction des paramètres conventionnels de la négociation avec :

- . Mt fournisseur initial HT et TTC
- . Mt des dépenses connexes HT et ST
- . Gain global d'achats en % et valeur
- . Mt d'achat global sur facture HT et TTC
- . Montant TVA

Il peut être utilisé également de manière plus fine en déterminant les fondamentaux du niveau 2 de décision, à savoir :

- . % PA dans PV interne
- . % Part fournisseur dans % PA
- . % Profit brut sur achat
- . % Gain global en terme de VA suppl.

A tout moment, le tableau de bord de l'acheteur peut utiliser, en parallèle, des modules spécifiques tels que :

- 1. Calcul de la TVA via le Convertor
- 21. Calcul rapide du PA
- 24. Simulation des remises à négocier
- 27. Profit brut réalisé sur achat
- 28. Remise à négocier selon TM
- 29. Coût global d'une affaire
- 30. Calculs pénalités & Escompte
- 31. Gain brut sur crédit fournisseur

# **Résultats Aide à la décision d'achat**

# **Total Coûts & Dépenses**

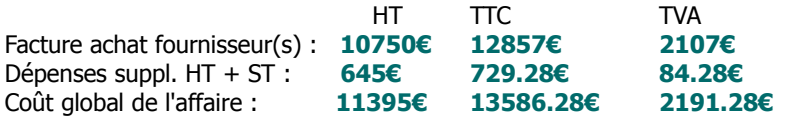

#### **Total Gains obtenus**

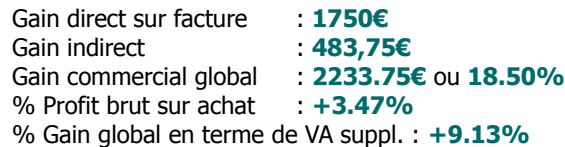

#### **Principaux conseils d'utilisation**

- . Pour utiliser le niveau 2 de décision, il est absolument nécessaire de connaître précisément le vrai TM de chaque produit dans lequel s'intègre la partie achat du ou des fournisseurs en cause, c'est-à-dire le vrai % du PA dans le PV ou prix de revente en aval au sein de l'entreprise acheteuse.
- . Bien séparer les montants avec TVA et sans TVA. S'il existe deux ou plusieurs taux distincts de TVA, il est conseillé de réaliser un Tableau de bord sans mention du taux de TVA commun (7) tout en réalisant par ailleurs avec le module «Calcul de la TVA» les montants intermédiaires de TVA.
- . Un bon négociateur acheteur n'est pas celui qui étrangle son fournisseur et/ou qui se comporte en dominant ou en racketteur. C'est celui qui veille scrupuleusement à défendre les intérêts de son entreprise :
- En utilisant au maximum les opportunités offertes par le référentiel de ses fournisseurs sous forme de contreparties personnalisées prises sur le NO ;
- En veillant à ne pas payer plus cher ce qu'il peut avoir à un prix plus bas, toute chose égale par ailleurs ;
- En pratiquant loyalement la réciprocité dans le jeu commercial au risque alors de le payer obligatoirement un jour ou l'autre en terme d'image, de fuite des bons candidats, un coût global dans la durée x fois plus important que ce qui a été gagné (% remise) à la «surface» de la facture initiale.

# **Résultats Tableau de bord de l'acheteur**

## **Constantes de l'affaire**

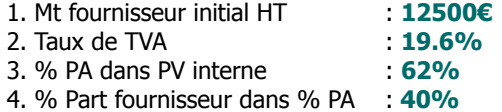

#### **Remises et gains obtenus**

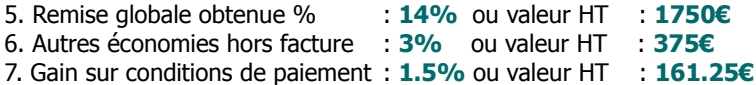

#### **Dépenses diverses HT et ST**

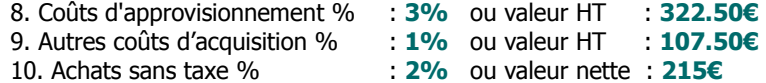

## **Lecture de l'exemple**

En remplissant les points 1 à 9 l'acheteur dispose d'une vision globale, en surface comme en profondeur, sur les conséquences de sa négociation. En surface, il sait qu'il obtient un gain de 18.5% par rapport à l'offre initiale du fournisseur et en profondeur de l'économie d'affaires, il est informé que tout cela se traduit, in fine, par un profit global de  $+3.47\%$ . Ce profit augmente directement la Marge brute de l'entreprise afin de la rendre encore plus performante (ou bénéficiaire) sur son marché et/ou plus compétitive face à la concurrence. En cela, il est possible de dire que plus le % de profit brut sur achat est important, plus il contribue à la défense économique de l'entreprise. Il est alors normal de «remercier» le fournisseur par des engagements partenariaux et/ou des contreparties équivalentes, sachant que celui-ci contribue directement par ses concessions à une meilleure compétitivité de l'entreprise sur ses propres marchés.